# **ГАОУ ВО «Дагестанский государственный университет народного хозяйства»**

*Утверждена решением Ученого совета ДГУНХ, протокол № 11 от 30 мая 2019 г*

## **Кафедра «Информационные технологии и информационная безопасность»**

# **РАБОЧАЯ ПРОГРАММА ДИСЦИПЛИНЫ «ПАКЕТ ПРИКЛАДНЫХ ПРОГРАММ 1С»**

**Направление подготовки 38.03.05 Бизнес-информатика,**

## **профиль «Электронный бизнес»**

**Уровень высшего образования -бакалавриат**

## **Формы обучения – очная, заочная**

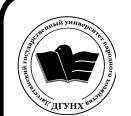

 ДОКУМЕНТ ПОДПИСАН ЭЛЕКТРОННОЙ ПОДПИСЬЮ

Сертификат: 01D74C9001F08320000000072C4B0002 Владелец: Бучаев Ахмед Гамидович Действителен: с 19.05.2021 до 19.05.2022

**Махачкала – 2019**

#### **УДК330.002**

#### **ББК 65с51**

**Составитель –** Меджидов Заур Уруджалиевич, кандидат экономических наук, доцент кафедры «Информационные технологии и информационная безопасность» ДГУНХ.

**Внутренний рецензент –** Савзиханова Сабина Эминовна, доктор экономических наук, профессор кафедры «Информационные технологии и информационная безопасность» ДГУНХ.

**Внешний рецензент –** Кутаев Шихрагим Кутаевич, доктор экономических наук, врио директора Института социально-экономических исследований Дагестанского научного центра Российской Академии Наук.

**Представитель работодателя** - Ботвин Тимур Анатольевич, руководитель сектора развития бизнеса Яндекс.Такси в регионах Юг, Кавказ, Приволжье

*Рабочая программа дисциплины «Пакет прикладных программ 1С» разработана в соответствии с требованиями федерального государственного образовательного стандарта высшего образования по направлению подготовки 38.03.05 Бизнес-информатика, утвержденного приказом Министерства образования и науки Российской Федерации от 11.08.2016 г. № 1002, в соответствии с приказом Министерства образования и науки Российской Федерации от 5.04.2017 г. № 301 «Об утверждении Порядка организации и осуществления образовательной деятельности по образовательным программам высшего образования – программам бакалавриата, программам специалитета, программам магистратуры».*

Рабочая программа по дисциплине «Пакет прикладных программ 1С» размещена на официальном сайте [www.dgunh.ru](http://www.dgunh.ru/)

Меджидов З.У. Рабочая программа по дисциплине «Пакет прикладных программ 1С» для направления подготовки 38.03.05 Бизнес-информатика, профиль «Электронный бизнес». – Махачкала: ДГУНХ, 2019 г., - 20 с.

Рекомендована к утверждению Учебно-методическим советом ДГУНХ 29 мая 2019 г.

Рекомендована к утверждению руководителем основной профессиональной образовательной программы высшего образования – программы бакалавриата по направлению подготовки 38.03.05 Бизнес-информатика, профиль «Электронный бизнес», к.пед.н., Гасановой З.А.

Одобрена на заседании кафедры «Информационные технологии и информационная безопасность» 20 мая 2019 г., протокол № 10

## **Содержание**

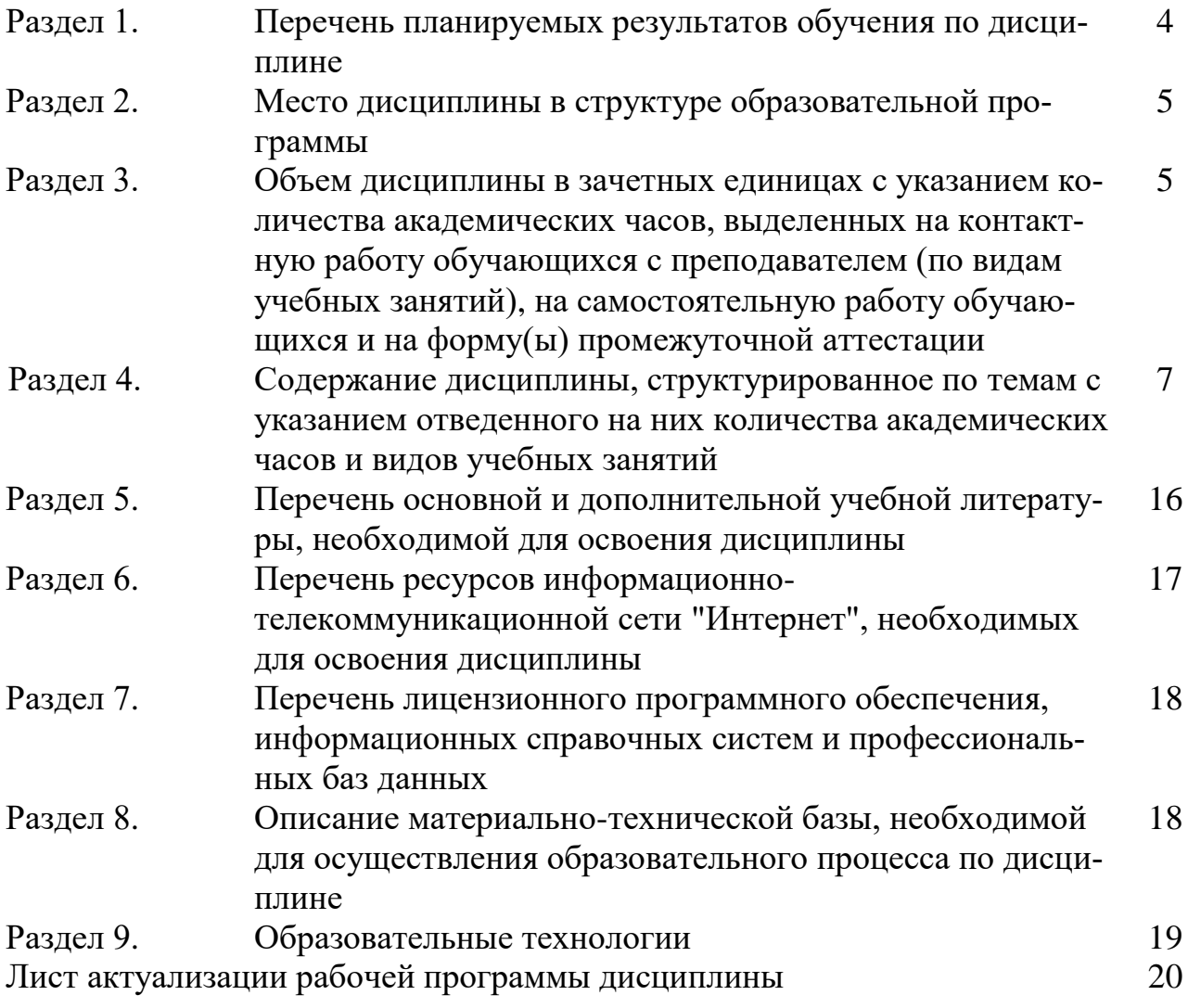

## Раздел 1. Перечень планируемых результатов обучения по дисциплине

Целью изучения дисциплины «Пакет прикладных программ 1С» является формирование компетенций в области проектирования и внедрения компонентов ИТ-инфраструктуры предприятия на базе пакета прикладных программ 1С, обеспечения достижения стратегических целей и поддержку бизнес-процессов.

Основными задачами дисциплины являются формирование навыков:

- ввода хозяйственных операций;
- оформление типовых бухгалтерских документов;
- формирования стандартных бухгалтерских отчетов;
- заполнения регламентированной бухгалтерской и налоговой отчетноcти.

#### 1.1Компетенции выпускников, формируемые в результате освоения дисциплины «Пакет прикладных программ 1С» как часть планируемых результатов освоения образовательной программы высшего образования

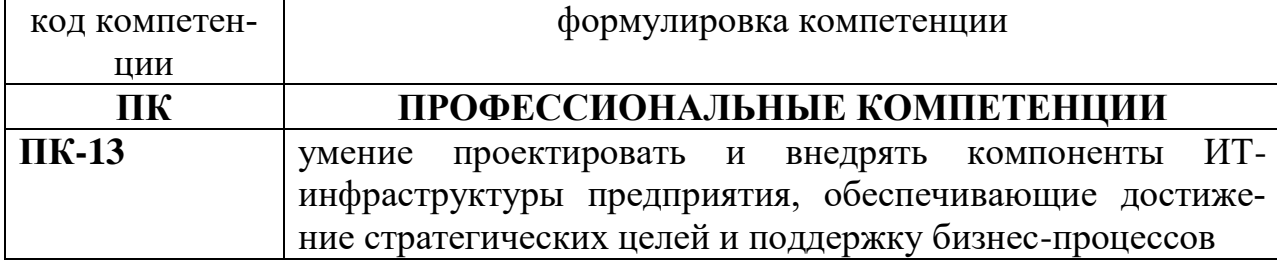

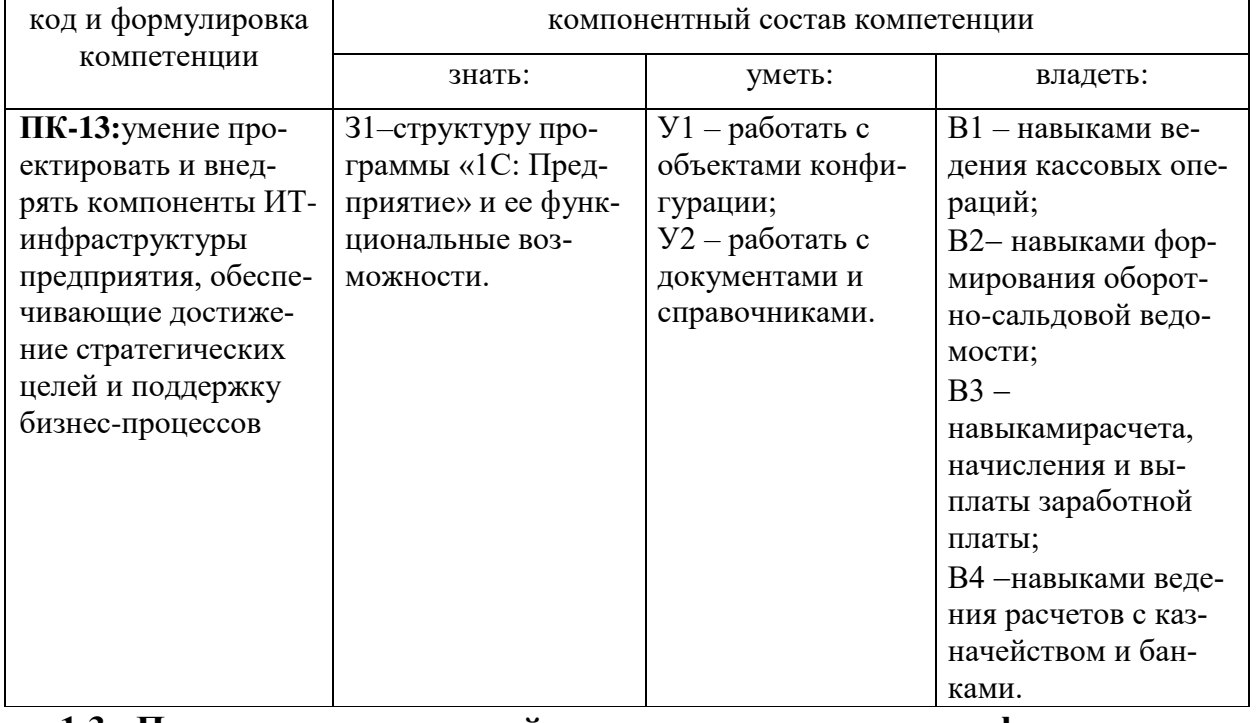

## 1.2 Планируемые результаты обучения по дисциплине

1.3. Перечень компетенций с указанием этапов их формирования в процессе освоения дисциплины

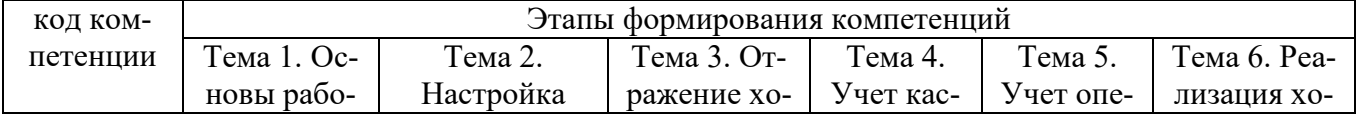

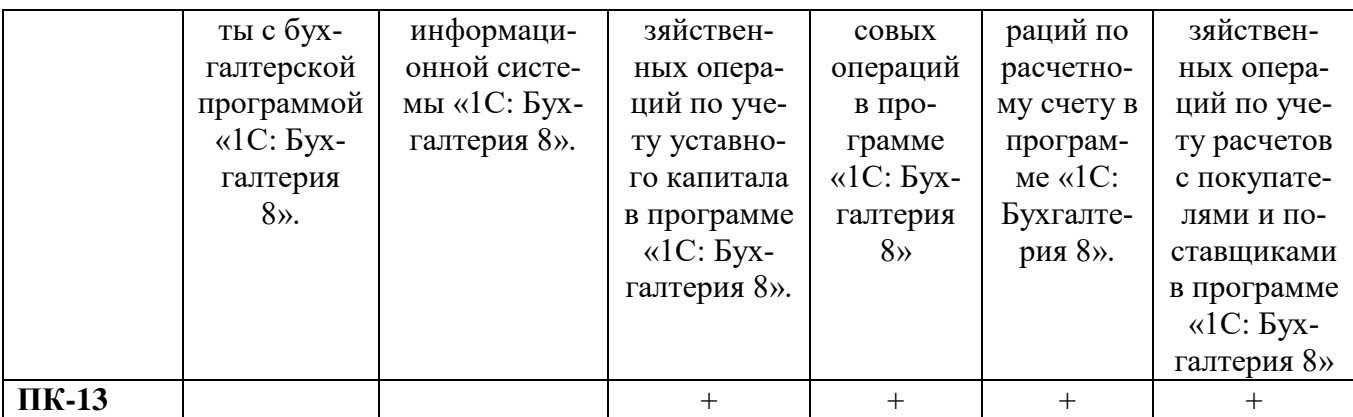

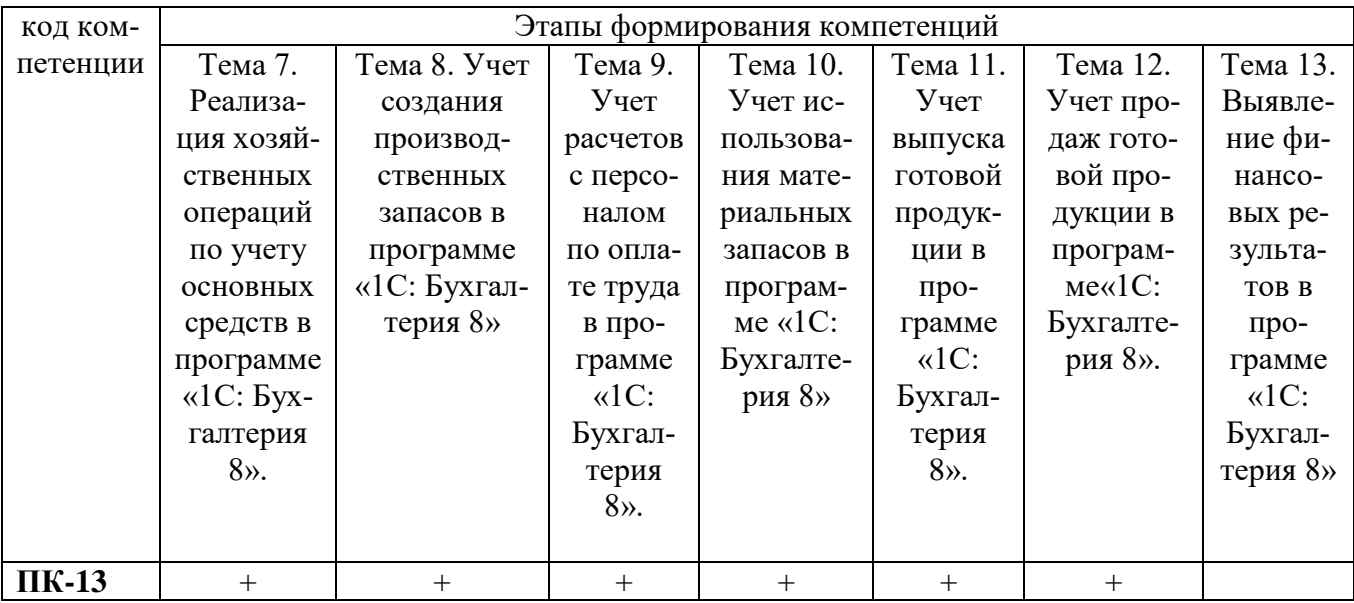

#### **Раздел 2. Место дисциплины в структуре образовательной программы**

Дисциплина Б1.В.ДВ.3 «Пакет прикладных программ 1С» относится к дисциплинам по выбору Блока 1 «Дисциплины» учебного плана направления подготовки «Бизнес информатика», профиля «Электронный бизнес».

Для изучения данной дисциплины необходимы знания, умения и навыки по дисциплинам «Объектно-ориентированный анализ и программирование», «Базы данных», «Программирование», «Микроэкономика».

#### **Раздел 3. Объем дисциплины в зачетных единицах с указанием количества академических часов, выделенных на контактную работу обучающихся с преподавателем (по видам учебных занятий), на самостоятельную работу обучающихся и на форму(ы) промежуточной аттестации**

Объем дисциплины в зачетных единицах составляет 10 зачетных единиц. Очная форма обучения

Количество академических часов, выделенных на контактную работу обучающихся с преподавателем (по видам учебных занятий), составляет 100 часов, в том числе:

на занятия лекционного типа – **50** ч.

на занятия семинарского типа – **50** ч.

Количество академических часов, выделенных на самостоятельную работу обучающихся – **188** ч.

Формы промежуточной аттестации:

1 семестр – экзамен, 36 ч.

2 семестр – экзамен, 36 ч.

Заочная форма обучения

Количество академических часов, выделенных на контактную работу обучающихся с преподавателем (по видам учебных занятий), составляет **24** часа, в том числе:

на занятия лекционного типа – 6 ч.

на занятия семинарского типа – **14** ч.

Количество академических часов, выделенных на самостоятельную работу обучающихся – 332 ч.

Форма промежуточной аттестации: экзамен, 4 ч.

#### **Раздел 4. Содержание дисциплины, структурированное по темам с указанием отведенного на них количества академических часов и видов учебных занятий.**

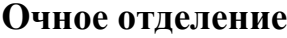

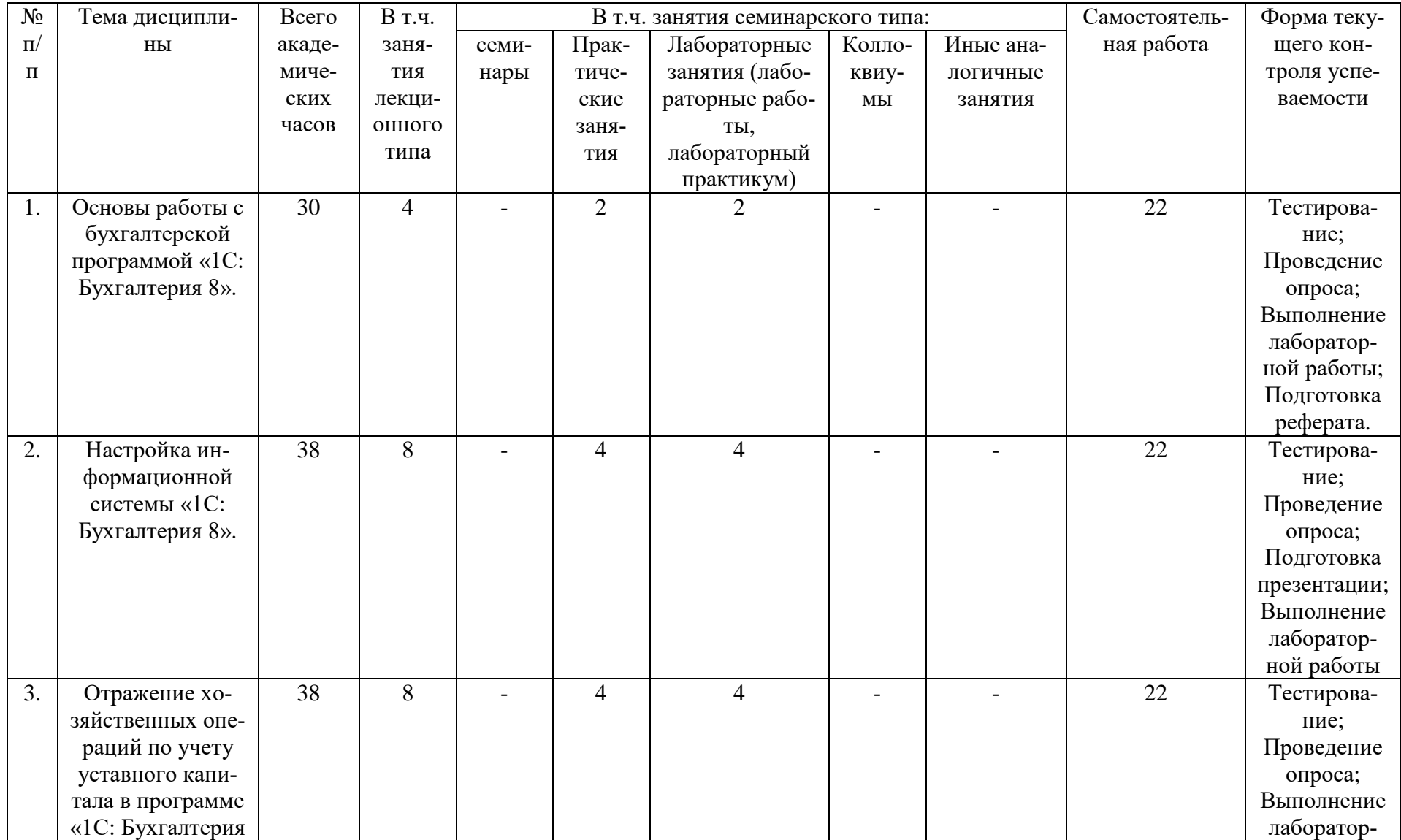

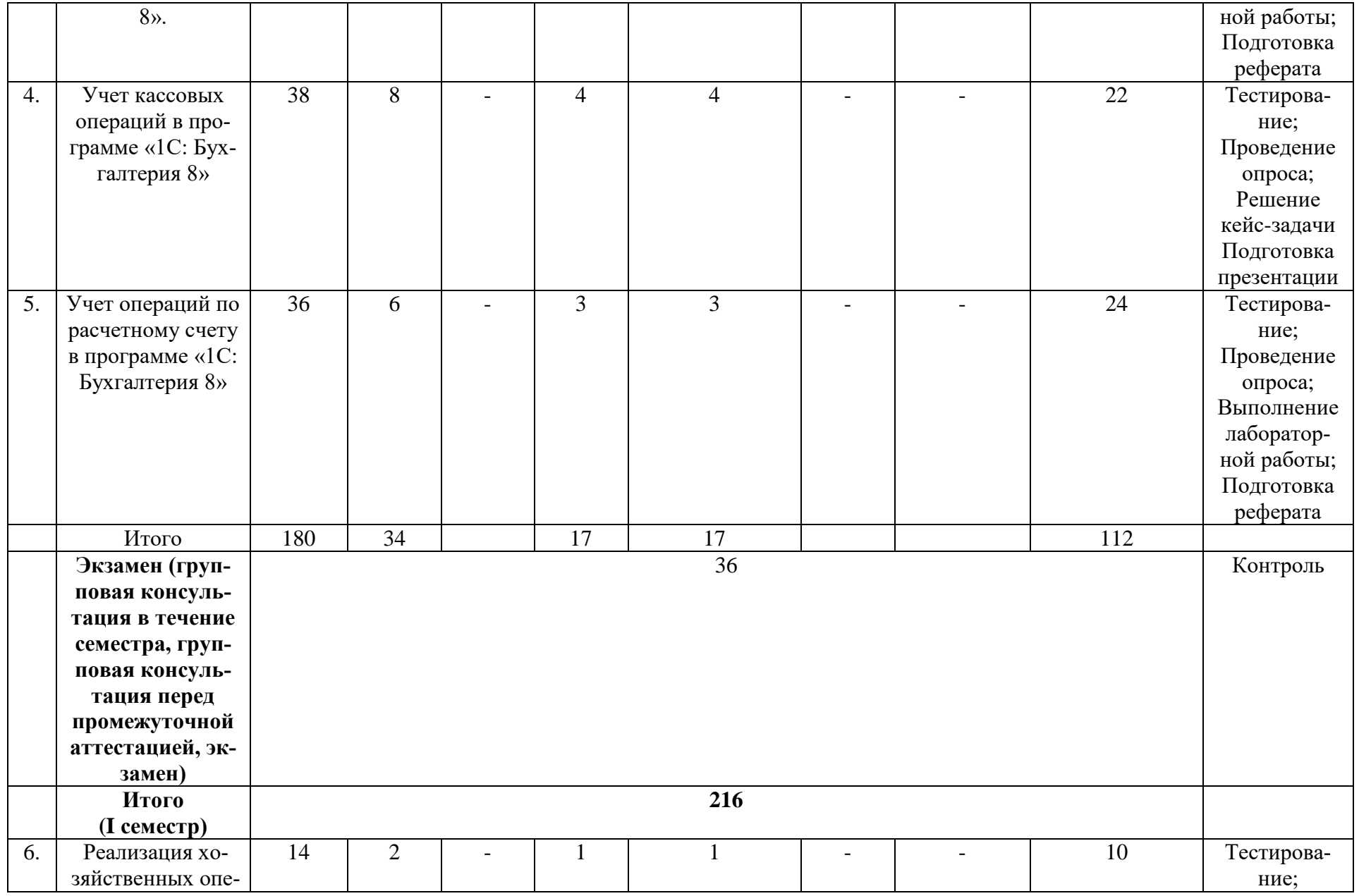

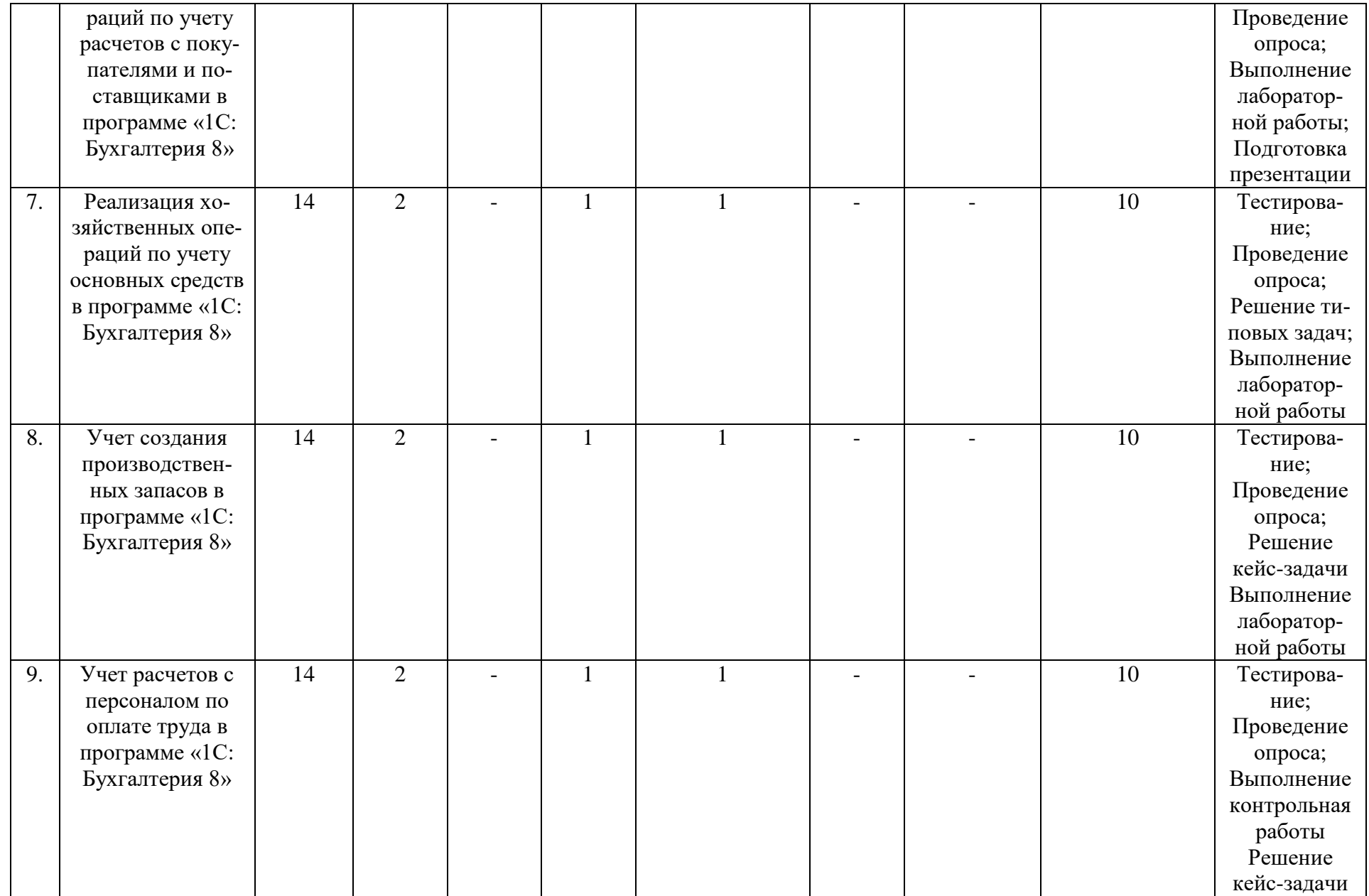

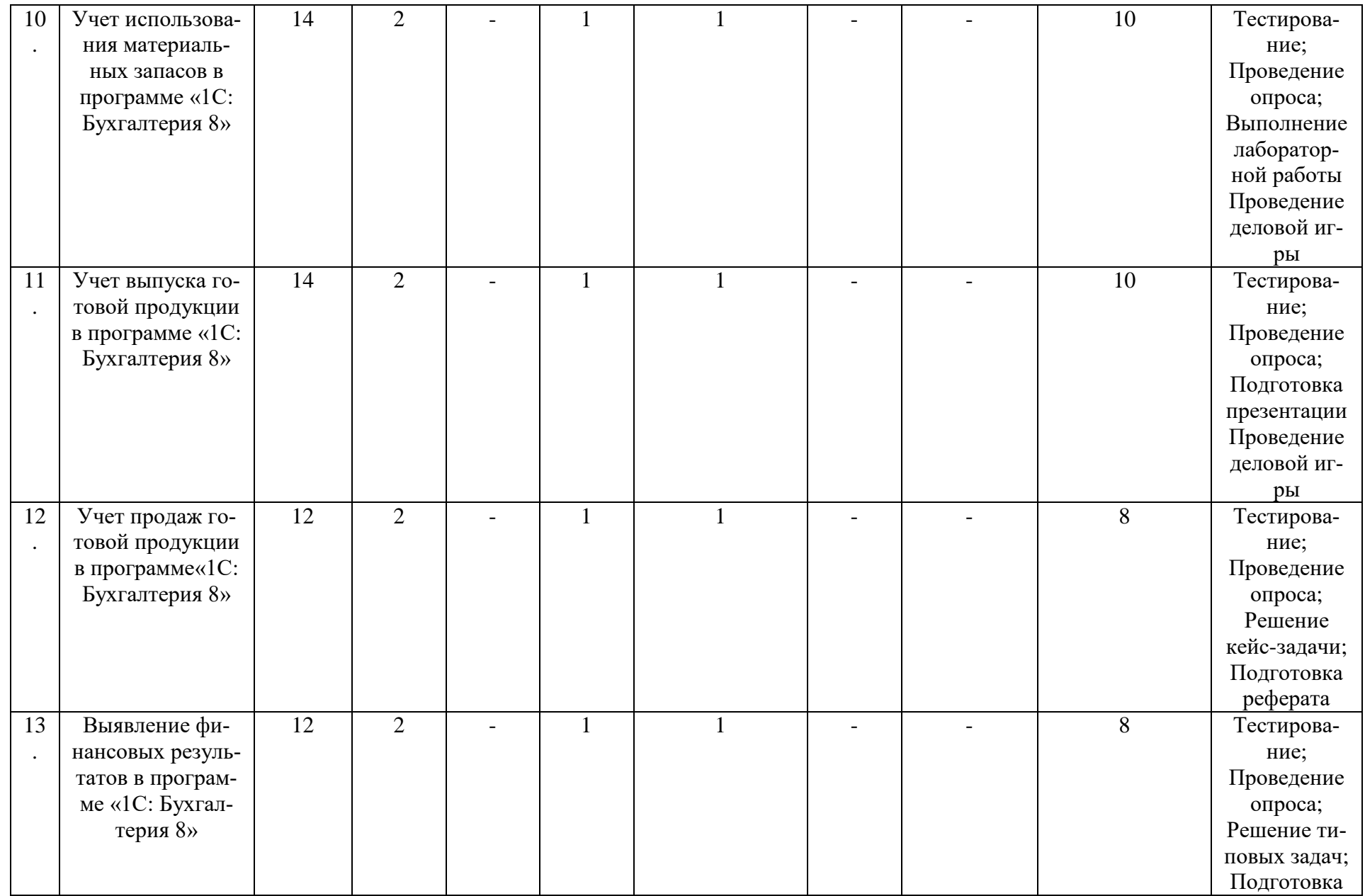

![](_page_10_Picture_8.jpeg)

## Заочное отделение

![](_page_10_Picture_9.jpeg)

![](_page_11_Picture_309.jpeg)

![](_page_12_Picture_259.jpeg)

![](_page_13_Picture_295.jpeg)

![](_page_14_Picture_178.jpeg)

## **Раздел 5. Перечень основной и дополнительной учебной литературы, необходимой для освоения дисциплины**

![](_page_15_Picture_362.jpeg)

![](_page_16_Picture_197.jpeg)

#### **Раздел 6. Перечень ресурсов информационно-телекоммуникационной сети «Интернет», необходимых для освоения дисциплины**

Каждый обучающийся в течение всего периода обучения обеспечен индивидуальным неограниченным доступом к одной или нескольким электроннобиблиотечным системам и к электронной информационно-образовательной среде университета [\(http://e-dgunh.ru\)](http://e-dgunh.ru/). Электронно-библиотечная система и электронная информационно-образовательная среда обеспечивает возможность доступа обучающегося из любой точки, в которой имеется доступ к информационнотелекоммуникационной сети "Интернет", как на территории университета, так и вне ее.

Для самостоятельного изучения материала и ознакомления с регламентирующими документами и текущей практикой в области менеджмента информационной безопасности, рекомендуется использовать следующие Интернет-ресурсы:

1. <https://www.intuit.ru/> - сайт национального открытого университета;

2. <http://citforum.ru/> - IT-портал «Сервер Информационных Технологий»;

- 3. <https://habrahabr.ru/> ресурс для IT-специалистов, издаваемый компанией «ТМ»;
- 4. <http://stackoverflow.com/> сайт вопросов и ответов для IT-специалистов;
- 5. http://www.devbusiness.ru / сайт проекта «Развитие Бизнеса / Ру»;
- 6. [https://www.itweek.ru/](https://www.itweek.ru/about/) сайт издания PC Week/RE .
- 7. http://www.consultant.ru/ онлайн-версия информационно-правовой системы "КонсультантПлюс"
- 8. [http://Standartgost.ru](http://standartgost.ru/) Открытая база ГОСТов

## **Раздел 7. Перечень лицензионного программного обеспечения, информационных справочных систем и профессиональных баз данных**

## **7.1. Необходимый комплект лицензионного программного обеспечения:**

- 1. Windows 10
- 2. Microsoft Office Professional
- 3. Adobe Acrobat Reader DC
- 4. VLC Mediaplayer
- 5. 7-zip
- 6. 1С:Бухгалтерия 8, 1С:Предприятие 8

## **7.2. Перечень информационных справочных систем:**

информационно справочная система «Консультант+».

## **7.3. Перечень профессиональных баз данных:**

− Научная электронная библиотека<https://elibrary.ru/>

## **Раздел 8. Описание материально-технической базы, необходимой для осуществления образовательного процесса по дисциплине**

Для преподавания дисциплины «Пакет прикладных программ 1С» используются следующие специальные помещения **– учебные аудитории**:

**Учебная аудитория для проведения занятий лекционного типа, занятий семинарского типа, групповых и индивидуальных консультаций, текущего контроля и промежуточной аттестации № 3.3** *(Россия, Республика Дагестан, 367008, г. Махачкала, ул. Джамалутдина Атаева, дом 5, учебный корпус №2 литер «В»)*

## *Перечень основного оборудования:*

Комплект специализированной мебели.

Доска меловая.

Набор демонстрационного оборудования: проектор, акустическая система, персональный компьютер с доступом к сети Интернет и корпоративной сети университета, ЭБС «Университетская библиотека ONLINE» (www.biblioclub.ru), ЭБС «ЭБС Юрайт» (www.urait.ru).

## *Перечень учебно-наглядных пособий***:**

Комплект наглядных материалов (баннеры, плакаты);

Комплект электронных иллюстративных материалов (презентации, видеоролики).

**Компьютерный класс, учебная аудитория для проведения занятий семинарского типа, групповых и индивидуальных консультаций, текущего контроля и промежуточной аттестации № 3.8** *(Россия, Республика Дагестан,*  *367008, г. Махачкала, ул. Джамалутдина Атаева, дом 5, учебный корпус №2 литер «В»)*

#### *Перечень основного оборудования:*

Комплект специализированной мебели.

Доска меловая.

Набор демонстрационного оборудования: проектор, акустическая система.

Персональные компьютеры с доступом к сети Интернет и корпоративной сети университета, ЭБС «Университетская библиотека ONLINE» (www.biblioclub.ru), ЭБС «ЭБС Юрайт» (www.urait.ru) – 20 ед.

## *Перечень учебно-наглядных пособий***:**

Комплект наглядных материалов (баннеры, плакаты);

Комплект электронных иллюстративных материалов (презентации, видеоролики).

**Помещение для самостоятельной работы № 4.5** *(Россия, Республика Дагестан, 367008, г. Махачкала, ул. Джамалутдина Атаева, дом 5, учебный корпус №2 литер «В»)*

## *Перечень основного оборудования***:**

Персональные компьютеры с доступом к сети «Интернет» и в электронную информационно-образовательную среду – 19 ед.

**Помещение для самостоятельной работы № 1-1** *(Россия, Республика Дагестан, 367008, г. Махачкала, ул. Джамалутдина Атаева, дом 5, учебный корпус № 1)*

## *Перечень основного оборудования:*

Персональные компьютеры с доступом к сети «Интернет» и в электронную информационно-образовательную среду  $-60$  ед.

## **Раздел 9. Образовательные технологии**

При освоении дисциплины «Пакет прикладных программ 1С» используются следующие образовательные технологии:

деловые игры для выработки навыков принятия командных решений;

лабораторные работы для экспериментальной работы с аналоговыми моделями реальных объектов, а также закрепления теоретического материала при решении практических задач;

практические занятия в форме решения задач для развития научнотеоретических знаний, так и практических навыков обучающихся.

внеаудиторная работа в форме обязательных консультаций и индивидуальных занятий со студентами (помощь в понимании тех или иных моделей и концепций, подготовка рефератов, а также тезисов для студенческих конференций и т.д.).

## Лист актуализации рабочей программы дисциплины

#### «Пакет прикладных программ 1С»

Рабочая программа пересмотрена, обсуждена и одобрена на заседании кафедры

Протокол от «  $30$  » июня 2010 № 12 Зав. кафедрой 55 Геплев В.С.

Рабочая программа пересмотрена, обсуждена и одобрена на заседании кафедры

![](_page_19_Picture_54.jpeg)

Рабочая программа пересмотрена, обсуждена и одобрена на заседании кафедры

Протокол от «  $\rightarrow$  20  $\mathcal{N}_{2}$ 

Зав. кафедрой Постании Политинов Политинов Политинов Политинов Политинов Политинов Политинов Политинов Политин

Рабочая программа пересмотрена, обсуждена и одобрена на заседании кафедры

Протокол от «  $\rightarrow$  20  $\mathcal{N}_2$